## Configuring the default FAQ visibility

Possible visibility for FAQ are:

- ALL : visible by everybody, including non authenticated users
- AUTHENTICATED : visible by all the authenticated users
- DEPARTMENT: visible by a user if the department is visible by the user (see Customizing the visibility of the departments by the users)
- MANAGER: visible by the managers of the department only (or the administrators of the application for the root FAQs)

The default FAQ visibility of a department after its creation is defined by this property (set in /properties/config.properties):

#defaultFaqScope=ALL

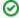

The default FAQ visibility is set for each department and can be changed at any time through the web interface, as well as the visibility of any FAQ entity.